#### **inst.eecs.berkeley.edu/~cs61c CS61C : Machine Structures**

#### **Lecture 18 – Running a Program I aka Compiling, Assembling, Linking, Loading (CALL)**

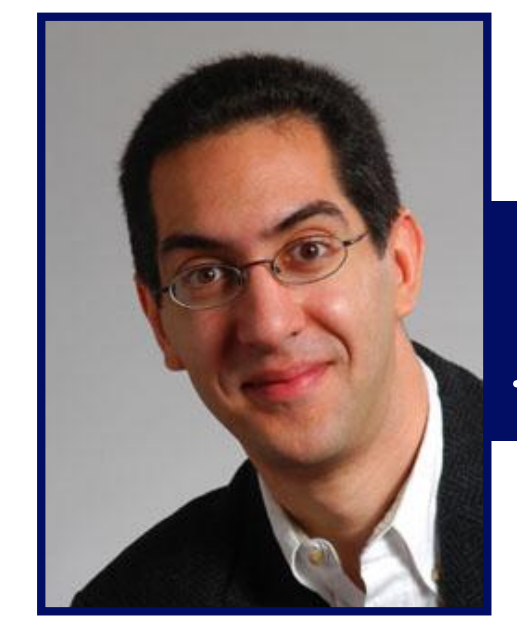

**2004-10-11**

#### **Lecturer PSOE Dan Garcia**

**www.cs.berkeley.edu/~ddgarcia**

**Finally, Tivo for the radio!** <sup>⇒</sup> **Griffin Technologies released**

CS 61C L18 Running a Program aka Compiling, Assembling, Loading, Linking (CALL) I (1) **Garcia, Fall 2004** © UCB **their new "radioSHARK" for \$70 that allows** your radio shows. Easily download<br>
a them easily to your iPod...cool!

#### **Overview**

- •**Interpretation vs Translation**
- **Translating C Programs**
	- **Compiler**
	- **Assembler**
	- **Linker (next time)**
	- **Loader (next time)**
- **An Example (next time)**

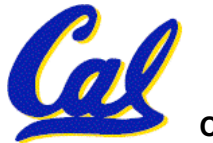

**CS 61C L18 Running a Program aka Compiling, Assembling, Loading, Linking (CALL) I (2) Garcia, Fall 2004 © UCB**

#### **Language Continuum**

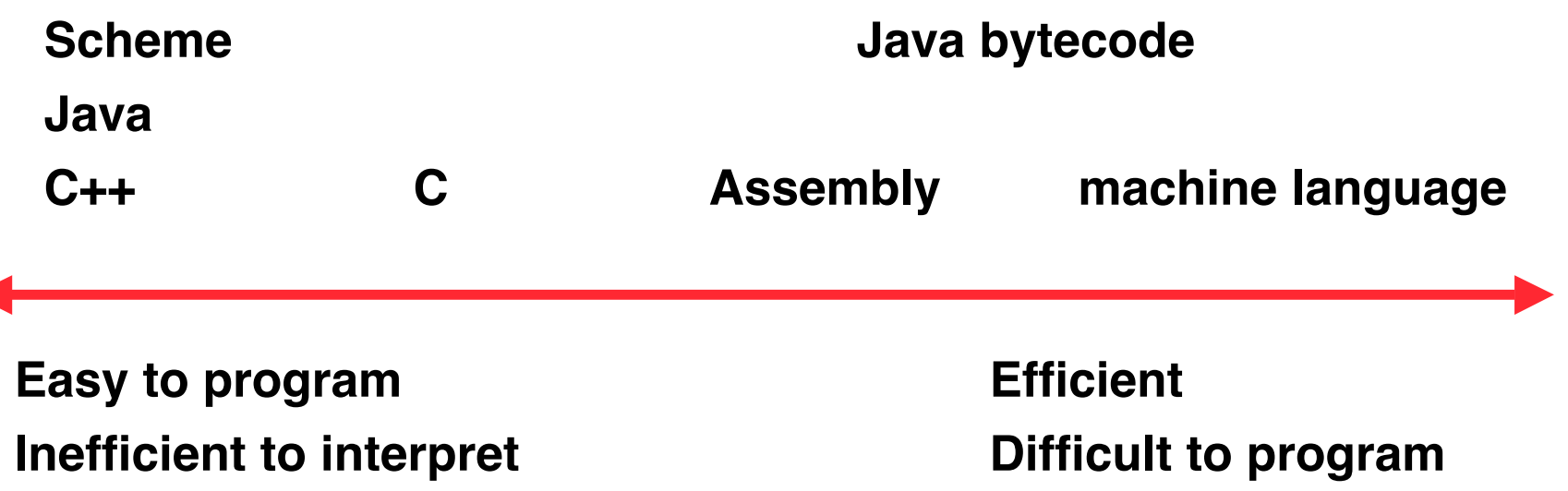

#### •**In general, we interpret a high level language if efficiency is not critical or translated to a lower level language to improve performance**

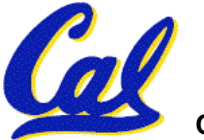

**CS 61C L18 Running a Program aka Compiling, Assembling, Loading, Linking (CALL) I (3) Garcia, Fall 2004 © UCB**

#### **Interpretation vs Translation**

- **How do we run a program written in a source language?**
- •**Interpreter: Directly executes a program in the source language**
- **Translator: Converts a program from the source language to an equivalent program in another language**
- **For example, consider a Scheme program foo.scm**

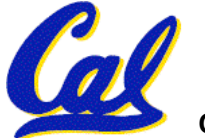

**CS 61C L18 Running a Program aka Compiling, Assembling, Loading, Linking (CALL) I (4) Garcia, Fall 2004 © UCB**

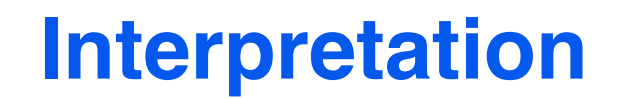

# **Scheme program: foo.scm Scheme Interpreter**

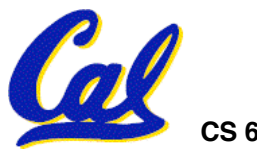

CS 61C L18 Running a Program aka Compiling, Assembling, Loading, Linking (CALL) I (5) Garcia, Fall 2004 © UCB

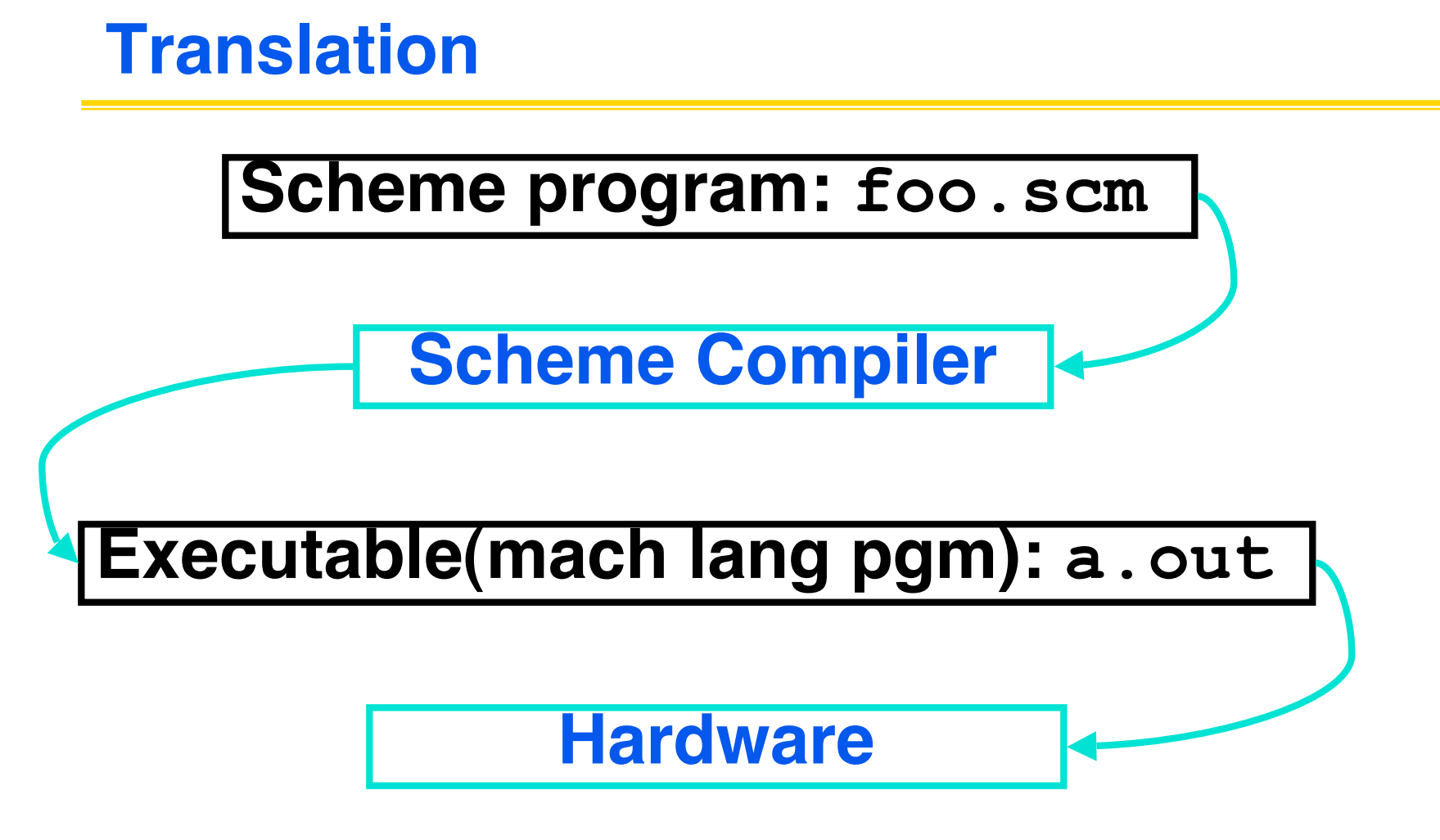

#### °**Scheme Compiler is a translator from Scheme to machine language.**

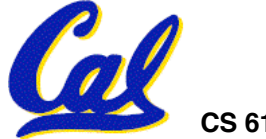

**CS 61C L18 Running a Program aka Compiling, Assembling, Loading, Linking (CALL) I (6) Garcia, Fall 2004 © UCB**

- **Any good reason to interpret machine language in software?**
- •**SPIM useful for learning / debugging**
- **Apple Macintosh conversion**
	- **Switched from Motorola 680x0 instruction architecture to PowerPC.**
	- **Could require all programs to be retranslated from high level language**
	- **Instead, let executables contain old and/or new machine code, interpret old code in software if necessary**

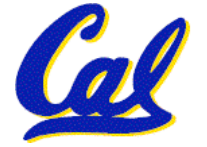

**CS 61C L18 Running a Program aka Compiling, Assembling, Loading, Linking (CALL) I (7) Garcia, Fall 2004 © UCB**

**Interpretation vs. Translation?**

- •**Easier to write interpreter**
- •**Interpreter closer to high-level, so gives better error messages (e.g., SPIM)**
	- **Translator reaction: add extra information to help debugging (line numbers, names)**
- •**Interpreter slower (10x?) but code is smaller (1.5X to 2X?)**
- •**Interpreter provides instruction set independence: run on any machine**
	- **CS 61C L18 Running a Program aka Compiling, Assembling, Loading, Linking (CALL) I (8)**<br>CS 61C L18 Running a Program aka Compiling, Assembling, Loading, Linking (CALL) I (8) • **Apple switched to PowerPC. Instead of retranslating all SW, let executables contain old and/or new machine code,**

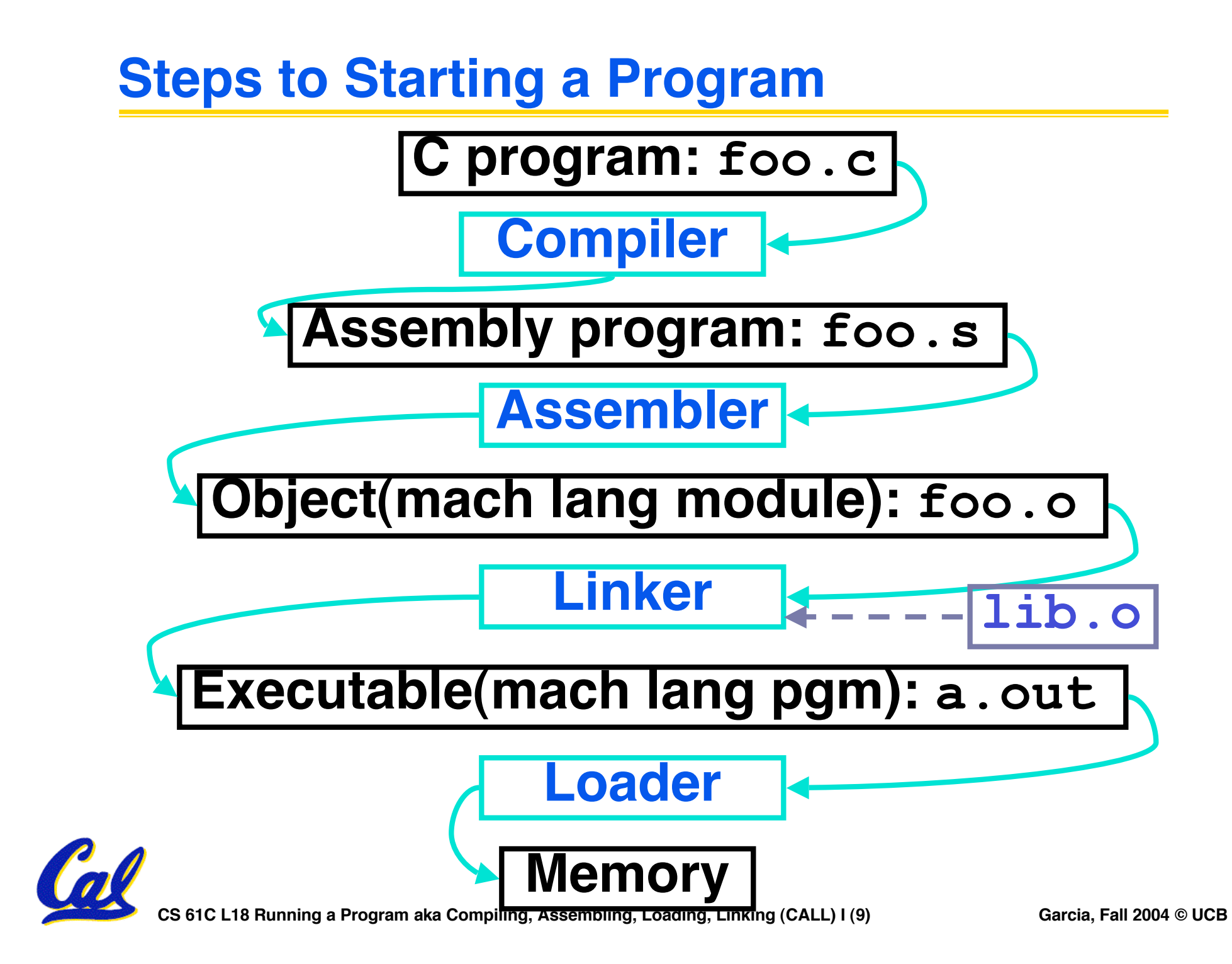

# **Compiler**

- •**Input: High-Level Language Code (e.g., C, Java such as foo.c)**
- •**Output: Assembly Language Code (e.g., foo.s for MIPS)**
- **Note: Output may contain pseudoinstructions**
- •**Pseudoinstructions: instructions that assembler understands but not in machine (last lecture) For example:**
- **mov \$s1,\$s2** ⇒ **or \$s1,\$s2,\$zero**

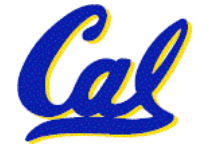

**CS 61C L18 Running a Program aka Compiling, Assembling, Loading, Linking (CALL) I (10) Garcia, Fall 2004 © UCB**

## **Upcoming Calendar**

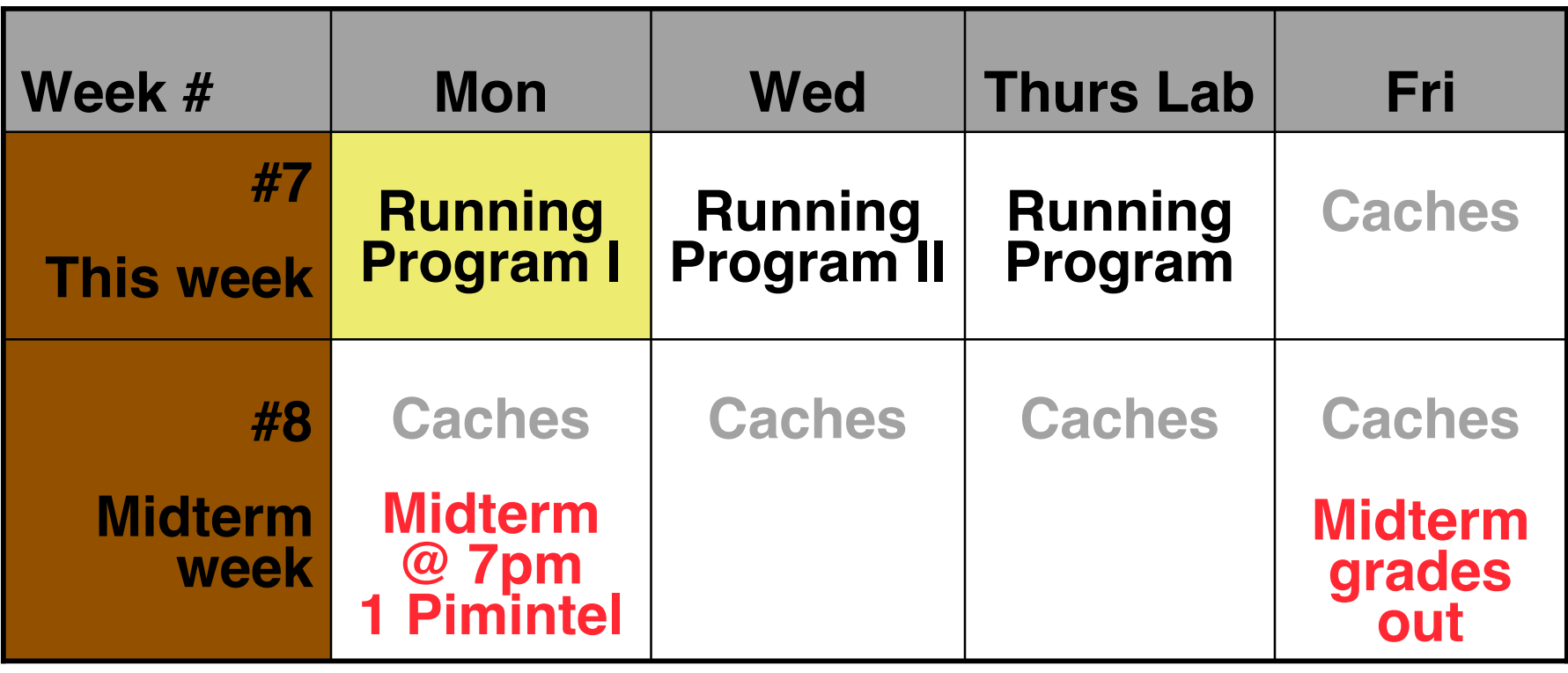

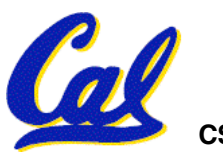

CS 61C L18 Running a Program aka Compiling, Assembling, Loading, Linking (CALL) I (11) Garcia, Fall 2004 © UCB

## **Administrivia…Midterm in 1 week!**

- **2004-10-18 @ 7-10pm in 1 Piminitel**
- **Covers labs,hw,proj,lec up to Caches**
- **Last sem midterm + answers on www**
- **Bring…**
	- **NO backpacks, cells, calculators, pagers, PDAs**
	- **2 Pens (we'll provide write-in exam booklets)**
	- **One handwritten (both sides) 8.5"x11" paper**
	- **One green sheet (corrections below to bugs from "Core Instruction Set")**
		- **1) Opcode wrong for Load Word. It should say 23hex, not 0 / 23hex.**
		- **2) sll and srl should shift values in R[rt], not R[rs] i.e. sll/srl: R[rd] = R[rt] << shamt**

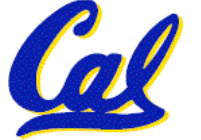

## • **Bug in Friday's slides (slide 19)**

- **WAS: ori \$at,\$zero,lower 16 bits**
- **SHOULD BE: ori \$at,\$at,lower 16 bits**

# •**Grades in for Homework XX, Proj YY**

- **You have one week to request official 'regrade' from reader – specify reason.**
- **Reader will then regrade entire HW/Proj (grade may go down). In exceptional cases, can appeal to TA to intervene.**
- **If no appeal generated within a week, grade frozen, no way to change after that. (Regrade could still be pending, tho)**

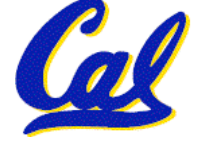

#### **Where Are We Now?**

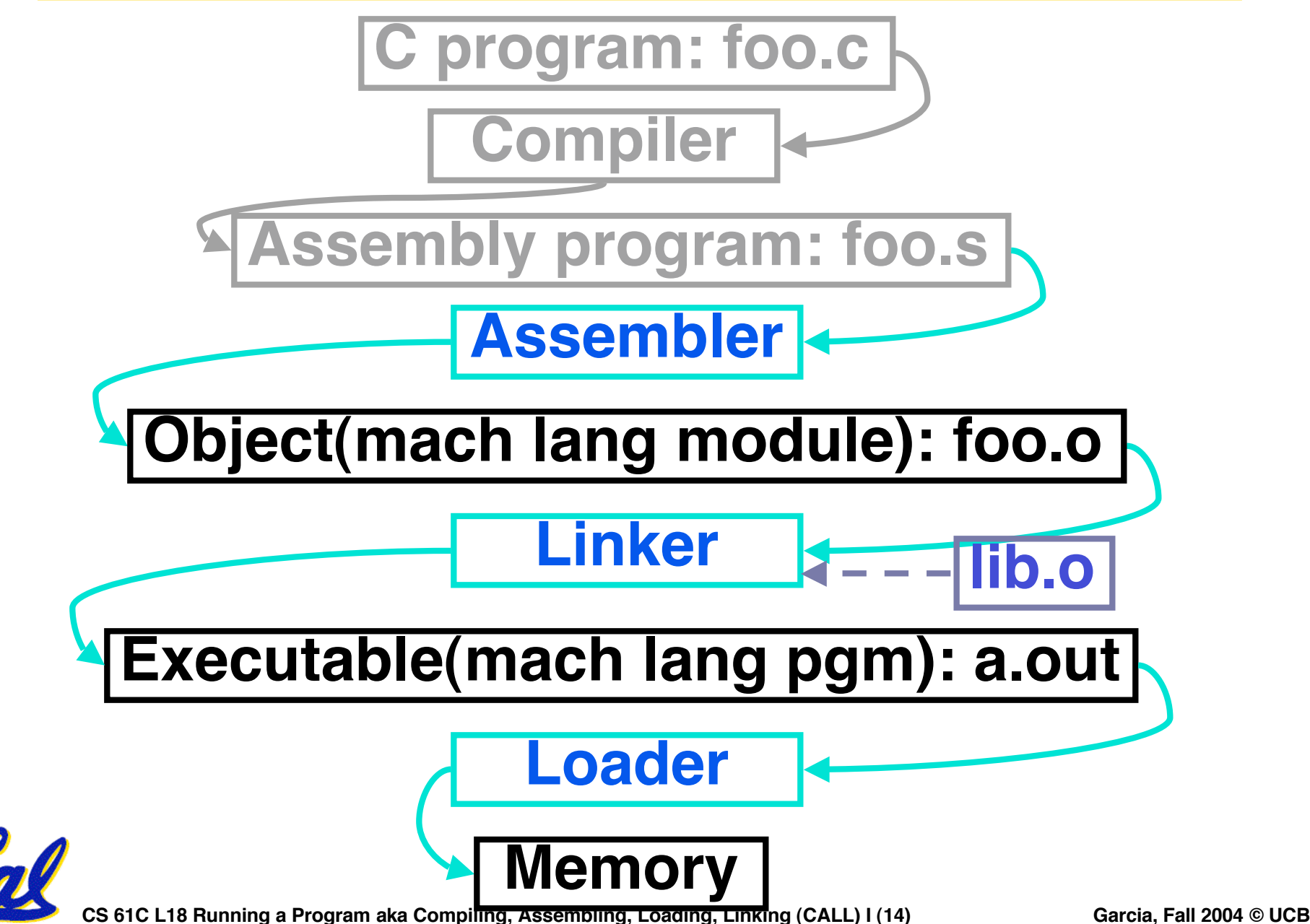

#### **Assembler**

- •**Input: Assembly Language Code (e.g., foo.s for MIPS)**
- •**Output: Object Code, information tables (e.g., foo.o for MIPS)**
- **Reads and Uses Directives**
- **Replace Pseudoinstructions**
- •**Produce Machine Language**
- **Creates Object File**

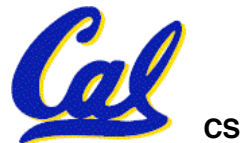

**CS 61C L18 Running a Program aka Compiling, Assembling, Loading, Linking (CALL) I (15) Garcia, Fall 2004 © UCB**

#### **Assembler Directives (p. A-51 to A-53)**

•**Give directions to assembler, but do not produce machine instructions**

 **.text: Subsequent items put in user text segment**

 **.data: Subsequent items put in user data segment**

 **.globl sym: declares sym global and can be referenced from other files**

 **.asciiz str: Store the string str in memory and null-terminate it**

**.word w1…wn: Store the n 32-bit quantities in successive memory words**

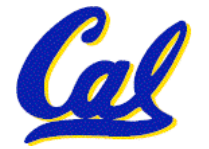

#### **Pseudoinstruction Replacement**

• **Asm. treats convenient variations of machine language instructions as if real instructions Pseudo:** 

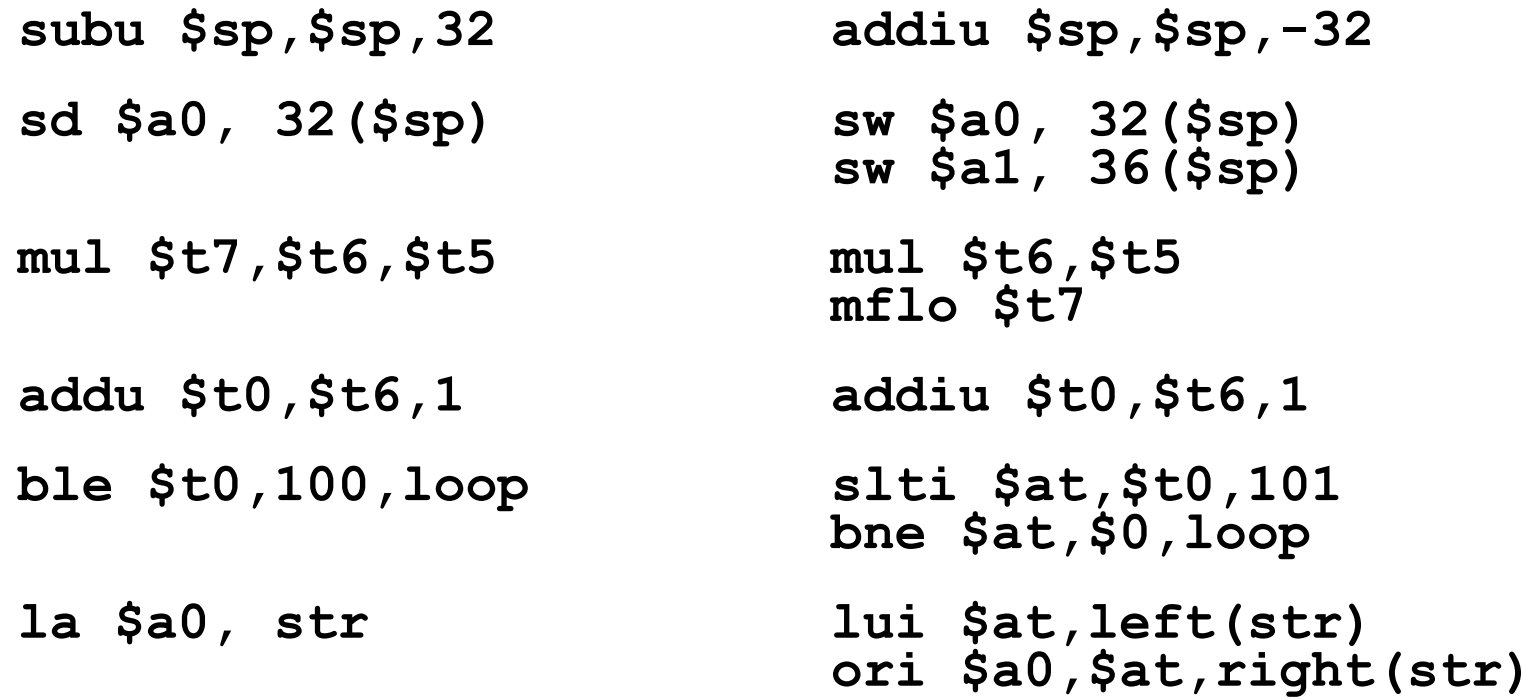

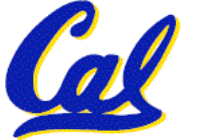

# **Producing Machine Language (1/2)**

- •**Simple Case**
	- **Arithmetic, Logical, Shifts, and so on.**
	- **All necessary info is within the instruction already.**
- •**What about Branches?**
	- **PC-Relative**
	- **So once pseudoinstructions are replaced by real ones, we know by how many instructions to branch.**

# •**So these can be handled easily.**

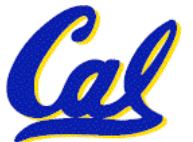

**CS 61C L18 Running a Program aka Compiling, Assembling, Loading, Linking (CALL) I (18) Garcia, Fall 2004 © UCB**

## **Producing Machine Language (2/2)**

- •**What about jumps (j and jal)?**
	- **Jumps require absolute address.**
- •**What about references to data?**
	- •**la gets broken up into lui and ori**
	- **These will require the full 32-bit address of the data.**
- **These can't be determined yet, so we create two tables…**

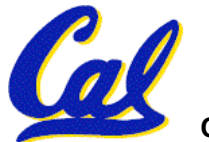

**CS 61C L18 Running a Program aka Compiling, Assembling, Loading, Linking (CALL) I (19) Garcia, Fall 2004 © UCB**

# **Symbol Table**

- **List of "items" in this file that may be used by other files.**
- •**What are they?**
	- **Labels: function calling**
	- **Data: anything in the .data section; variables which may be accessed across files**
- **First Pass: record label-address pairs**
- •**Second Pass: produce machine code**
	- **Result: can jump to a later label without first declaring it**

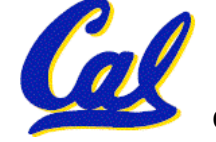

**Relocation Table**

- **List of "items" for which this file needs the address.**
- •**What are they?**
	- **Any label jumped to: j or jal**
		- **internal**
		- **external (including lib files)**
	- **Any piece of data**
		- **such as the la instruction**

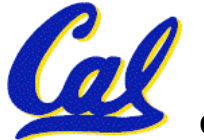

**CS 61C L18 Running a Program aka Compiling, Assembling, Loading, Linking (CALL) I (21) Garcia, Fall 2004 © UCB**

**Object File Format**

- **object file header: size and position of the other pieces of the object file**
- •**text segment: the machine code**
- **data segment: binary representation of the data in the source file**
- •**relocation information: identifies lines of code that need to be "handled"**
- **symbol table: list of this file's labels and data that can be referenced**

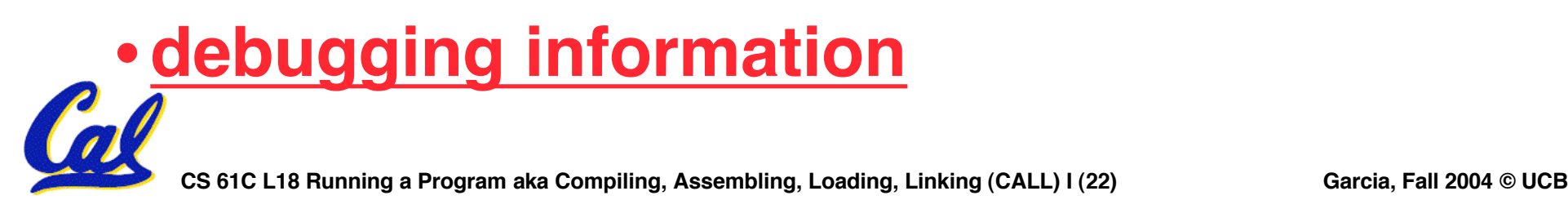

- **1. Assembler knows where a module's data & instructions are in relation to other modules.**
- **2. Assembler will ignore the instruction Loop:nop because it does nothing.**
- **3. Java designers used an interpreter (rather than a translater) mainly because of (at least one of): ease of writing, better error msgs, smaller object code.**

CS 61C L18 Running a Program aka Compiling, Assembling, Loading, Linking (CALL) I (23) **Garcia, Fall 2004 © UCB** 

 **ABC 1: FFF 2: FFT 3: FTF 4: FTT 5: TFF 6: TFT 7: TTF 8: TTT**

#### **And in conclusion…**

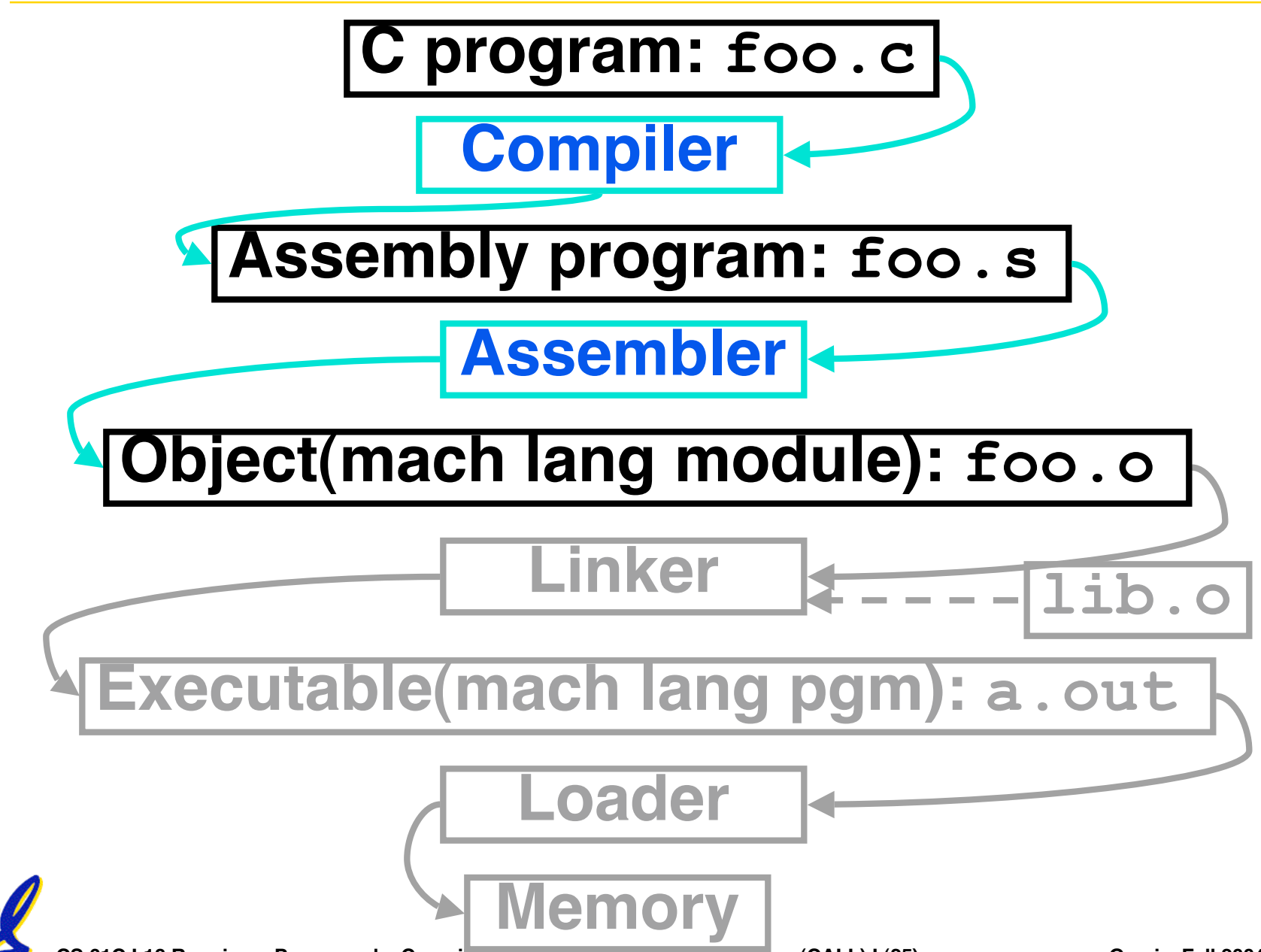

**CS 61C L18 Running a Program aka Compiling, Assembling, Loading, Linking (CALL) I (25) Garcia, Fall 2004 © UCB**